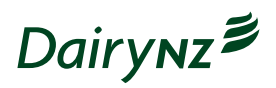

## Workplace Efficiency Booster

**Step 2.** | Finding inefficiencies

How many can you find under each target area?

| Target<br>area | List identified each day for the week |       |       |       |       |       |       |
|----------------|---------------------------------------|-------|-------|-------|-------|-------|-------|
|                | Day 1                                 | Day 2 | Day 3 | Day 4 | Day 5 | Day 6 | Day 7 |
| Search         |                                       |       |       |       |       |       |       |
| Wait           |                                       |       |       |       |       |       |       |
| Redo           |                                       |       |       |       |       |       |       |
| Defect         |                                       |       |       |       |       |       |       |